## Nagłówek i stopka:

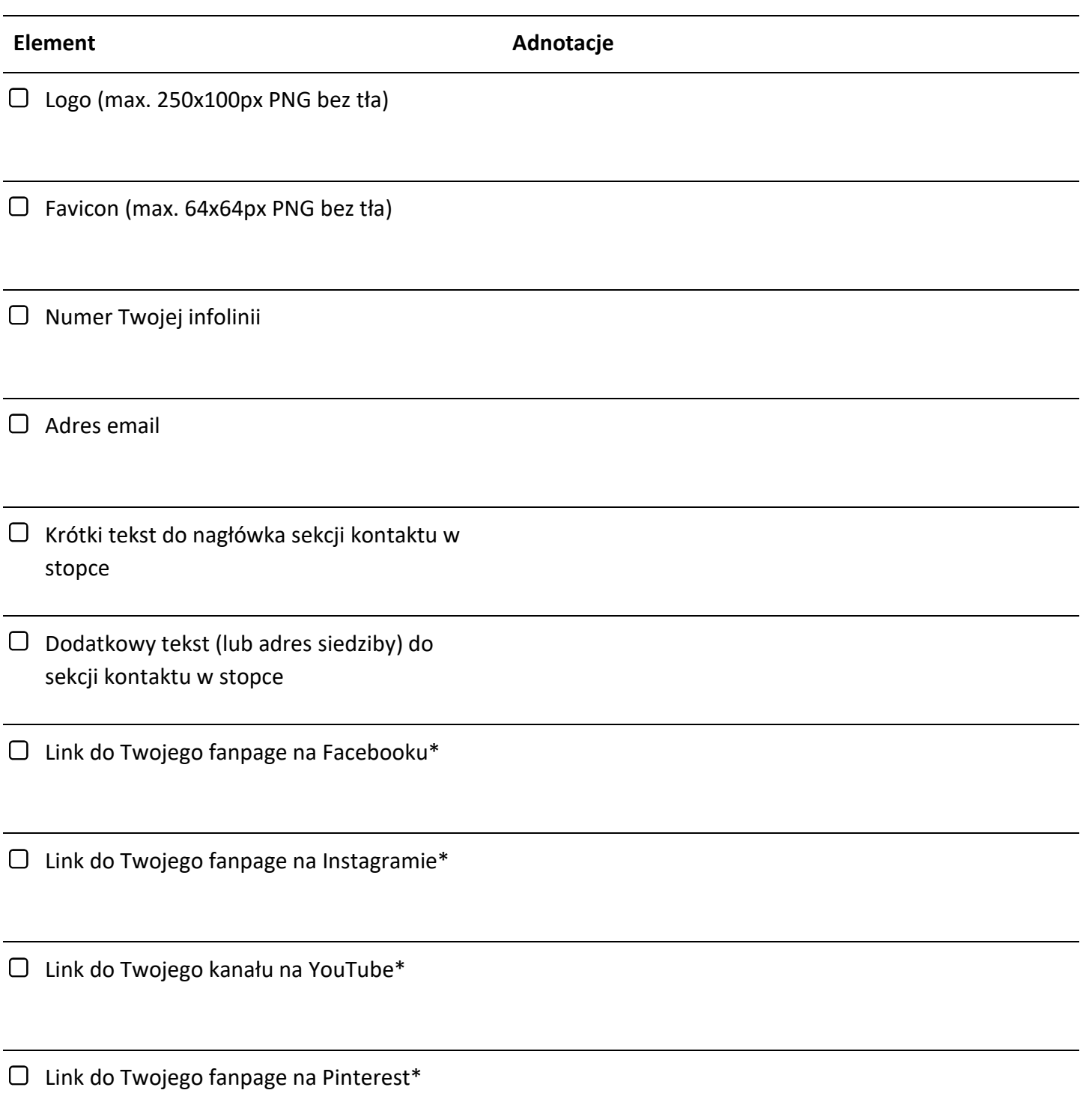

## Baner RWD:

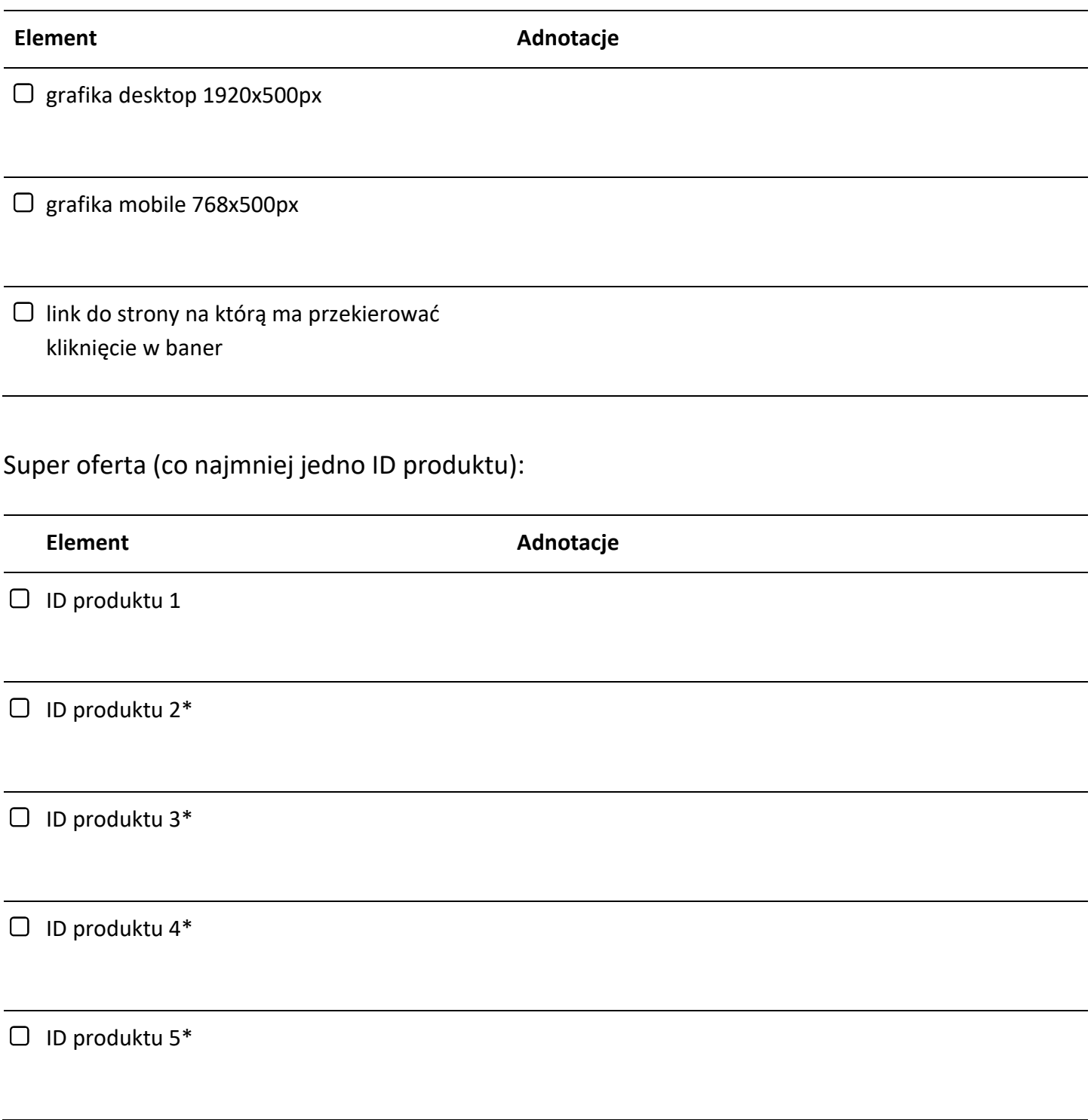

\* - skreśl jeśli nie potrzebujesz

Moduł slidera w bocznej kolumnie:

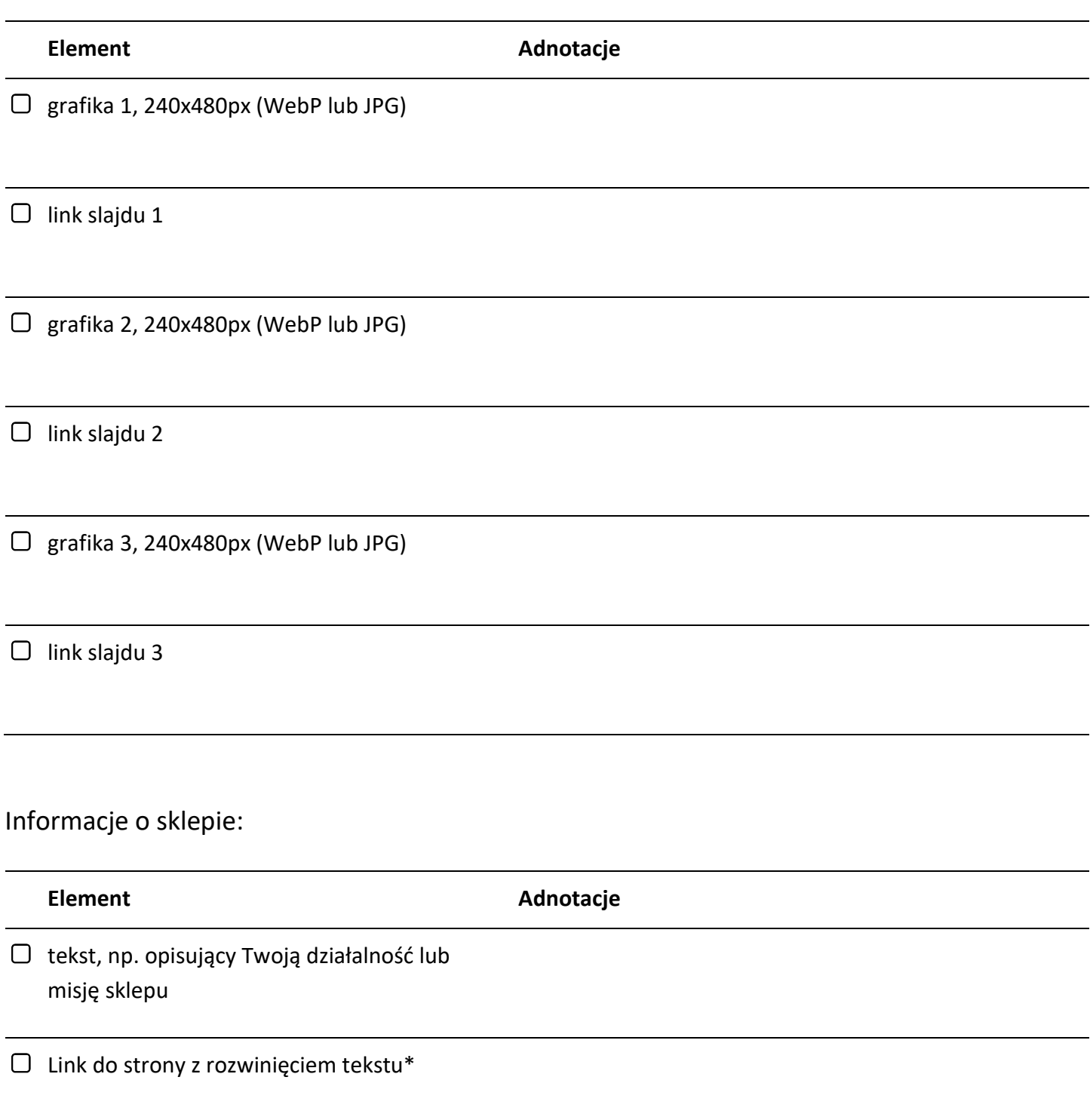

\* - skreśl jeśli nie potrzebujesz

## Siatka banerów:

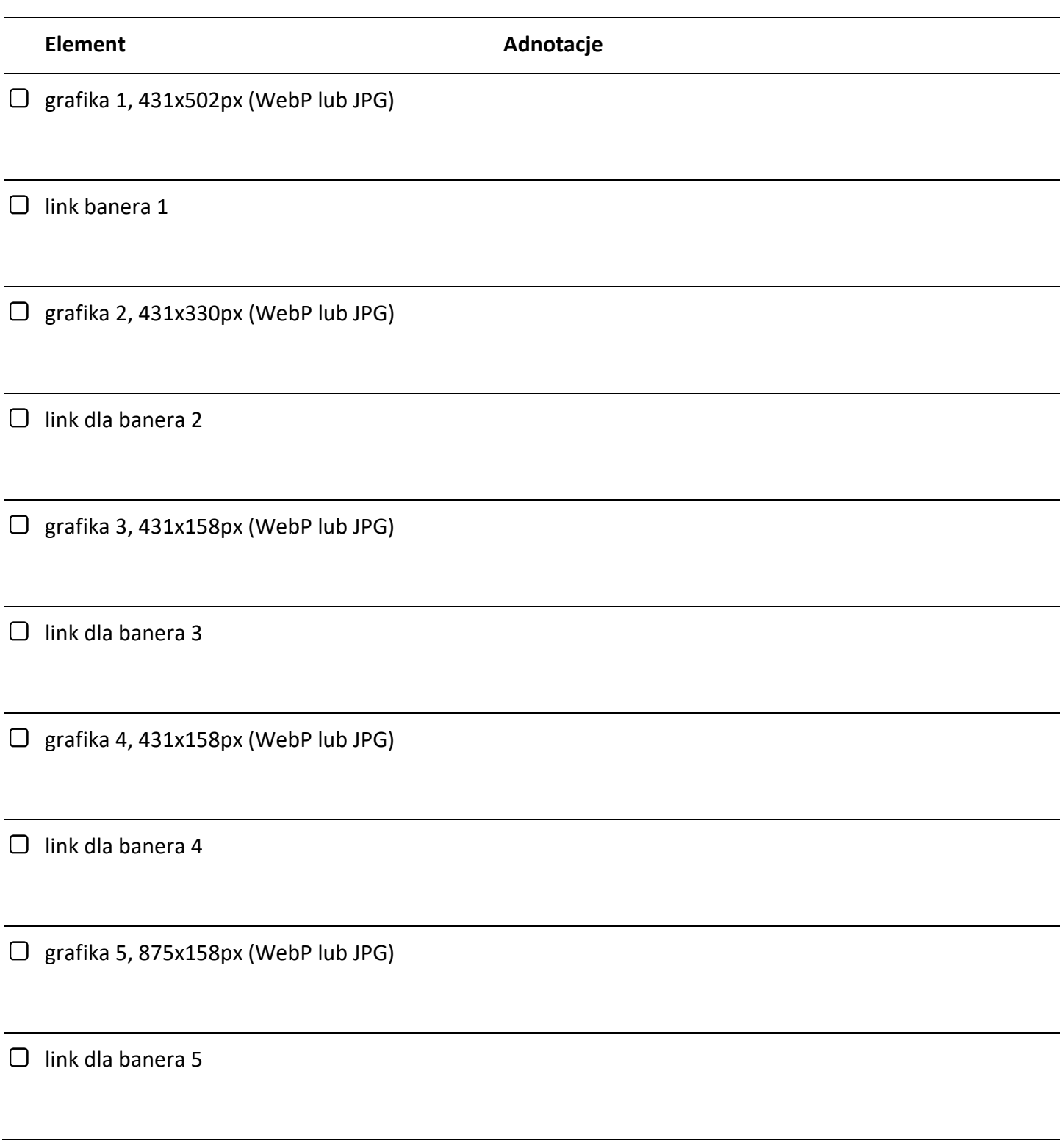